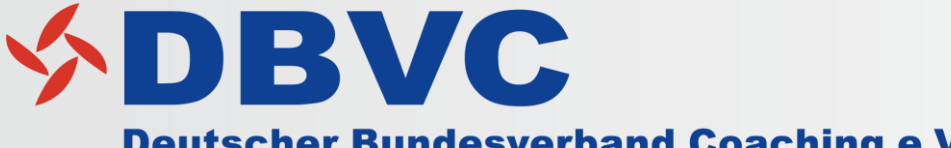

**Deutscher Bundesverband Coaching e.V. Der Business Coaching-Verband** 

## **DBVC Datenbank – Tipps & Hinweise**

www.dbvc.de/datenbank

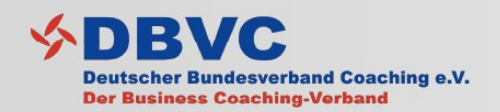

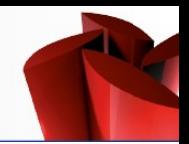

### **Deinen Zugang zu deinem DBVC Datenbankprofil erhältst Du folgendermaßen:**

- 1. Öffne folgenden Link: [login.dbvc.de](https://login.dbvc.de/)
- 2. Wähle die Option "Passwort vergessen".
- 3. Gib im Feld "Benutzername/ E-Mail" die Mailadresse an, welche Du beim DBVC hinterlegt hast. (Solltest Du dir nicht sicher sein, um welche Mailadresse es sich dabei handelt, dann kontaktiere uns bitte direkt)
- 4. Klicke bitte dann auf "Passwort zurücksetzen"
- 5. Jetzt erhältst Du eine E-Mail vom Datenbank-System, mit dem Absender "db@rauen.de" (ggf. im SPAM-Ordner nach der Mail schauen)
- 6. Folge den Anweisungen der E-Mail und erstelle so Dein persönliches Passwort

Jetzt kannst Du dich jederzeit unter [login.dbvc.de](https://login.dbvc.de/) einloggen und dein Profil pflegen.

Bei Rückfragen wende dich gerne per Mail an [mitglied@dbvc.de.](mailto:mitglied@dbvc.de)

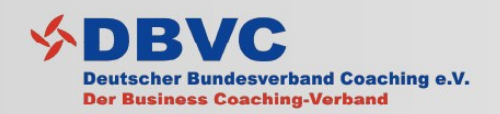

### Pflege – Erste Schritte

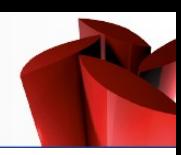

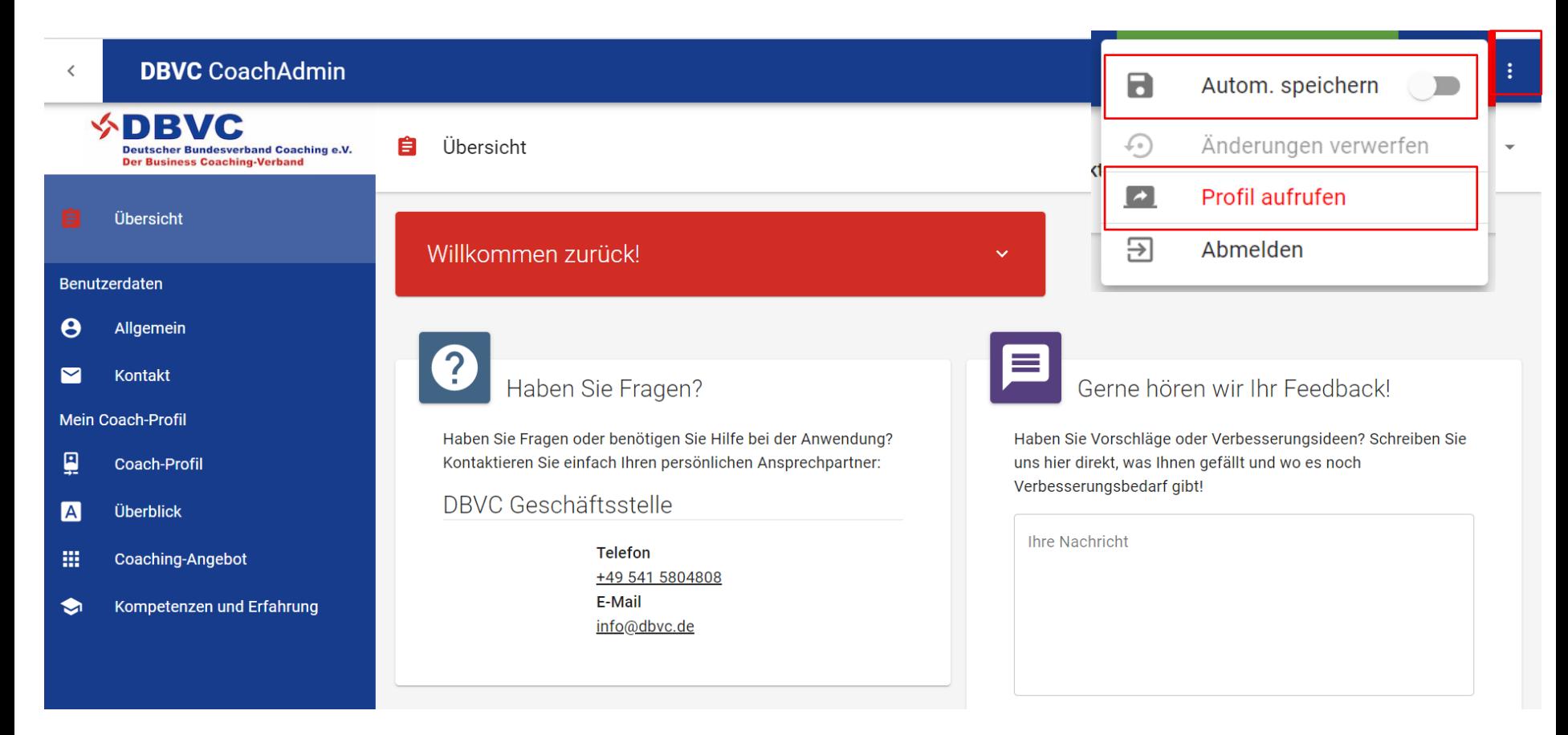

#### **Automatisch speichern**

Diese Option hilft dir dabei Datenverluste zu vermeiden und sorgt dafür, dass jede Veränderung im Profil gespeichert wird

#### **Profil aufrufen**

Hierüber kannst Du prüfen wie Dein Profil auf der DBVC Homepage aussieht

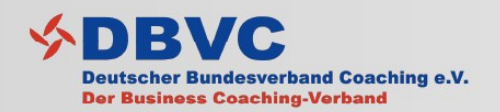

### Pflege – Erste Schritte

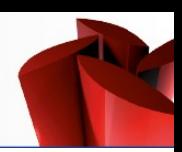

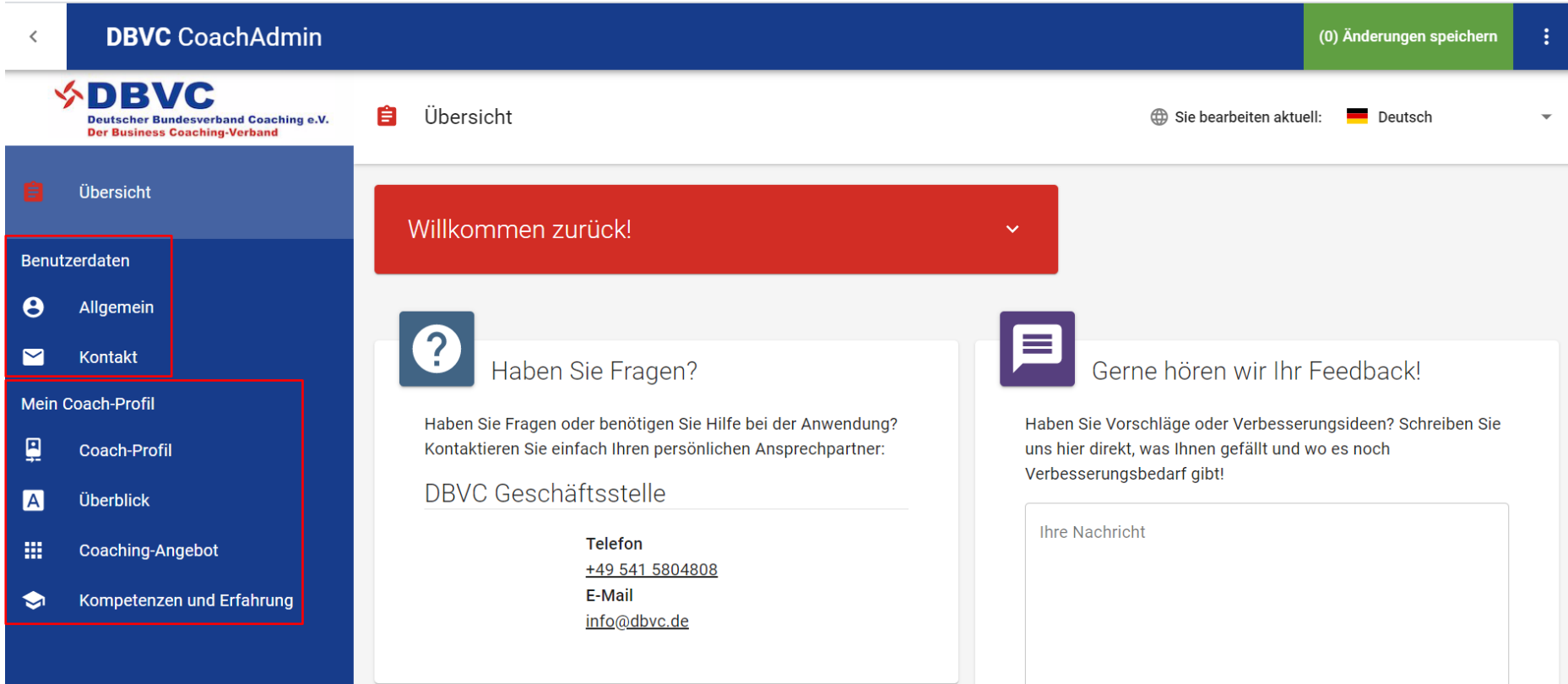

#### **Benutzerdaten**

Hier kannst Du Daten und Informationen pflegen, die sowohl in der DBVC Datenbank als auch in der IOBC Datenbank angezeigt werden

#### **Mein Coach-Profil**

Hier kannst Du Daten und Informationen pflegen, die in der DBVC Datenbank angezeigt werden

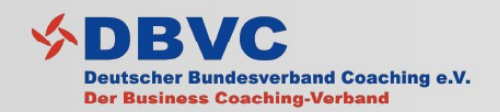

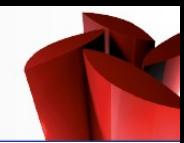

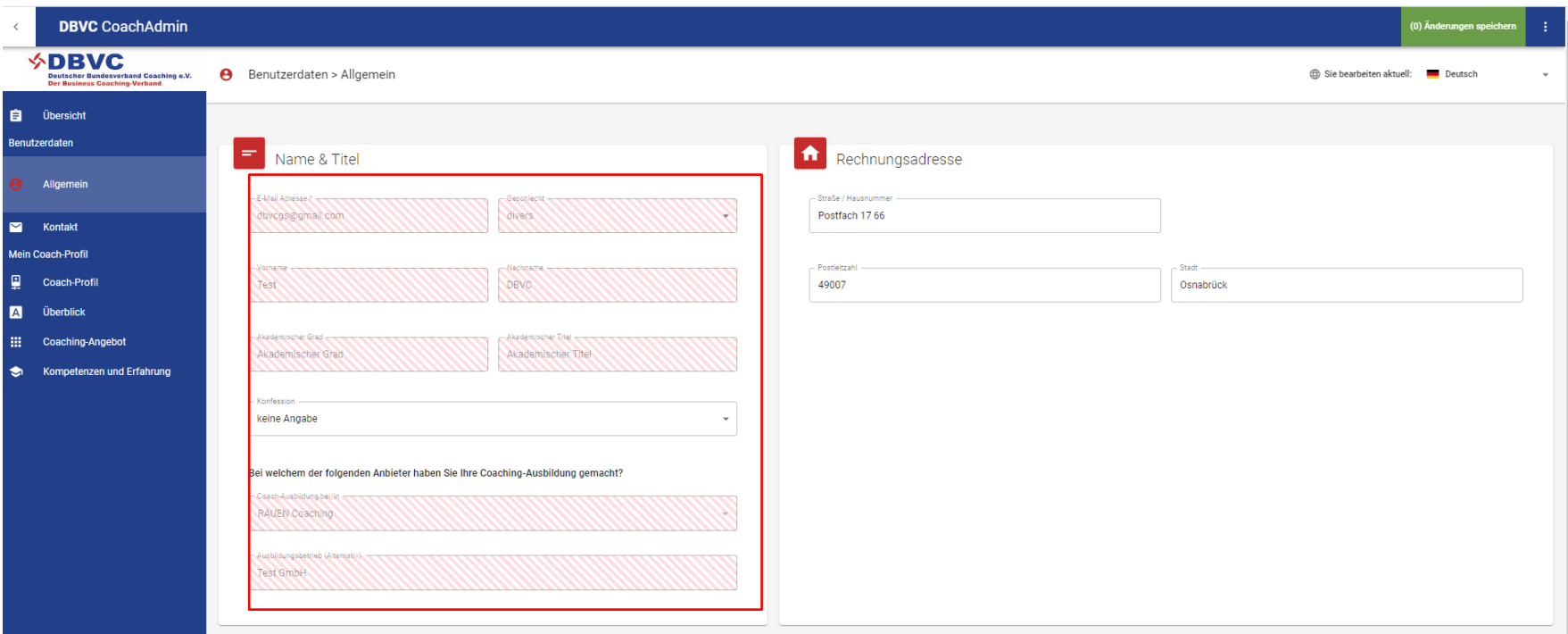

### **Rote Profilfelder**

Bei Änderungswünschen in diesen Feldern schreibe bitte per Mail an [mitglied@dbvc.de](mailto:mitglied@dbvc.de)

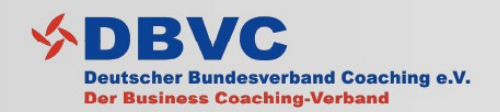

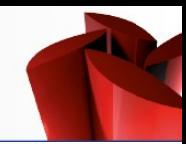

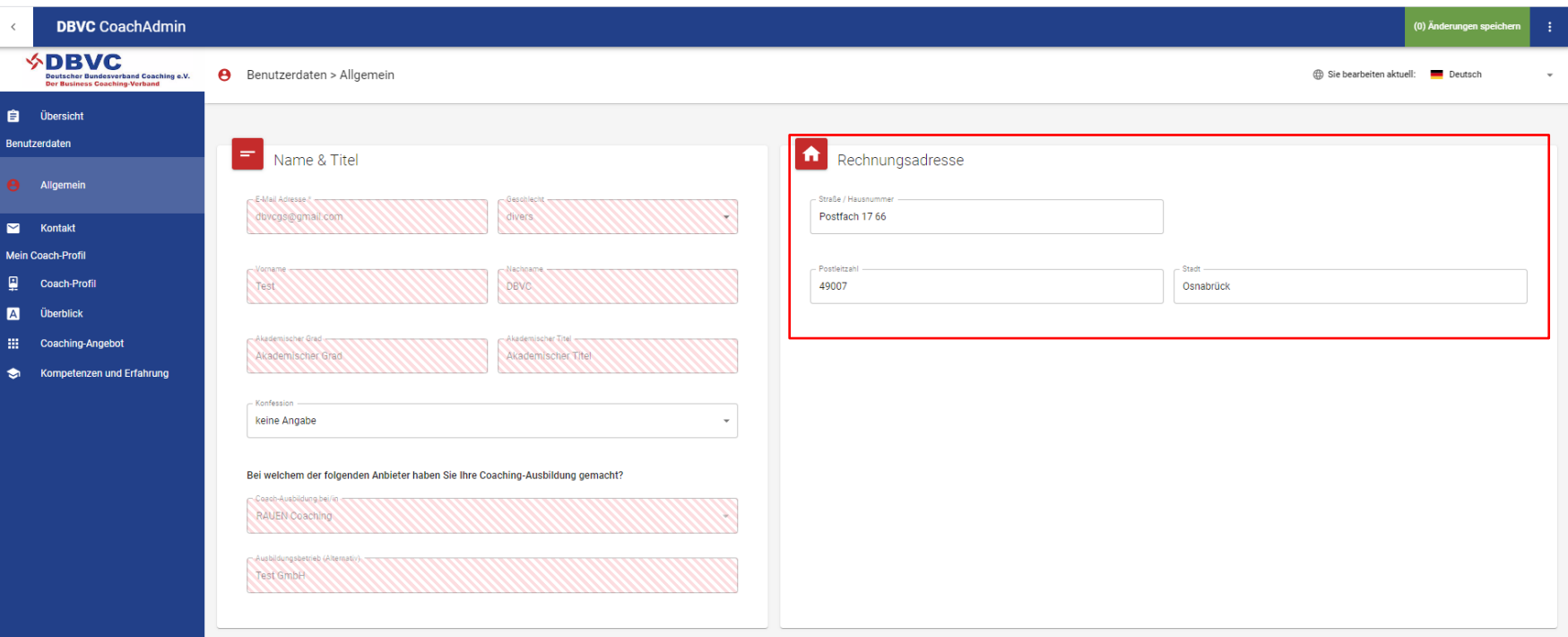

#### **Rechnungsadresse**

Die hier eingefügte Rechnungsadresse ist Grundlage für die Rechnung über deinen Jahres-Mitgliedsbeitrag. Diese wird im Januar eines jeden Kalenderjahres erstellt.

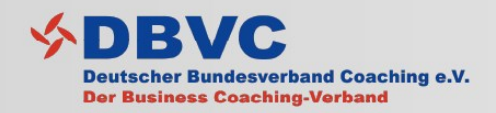

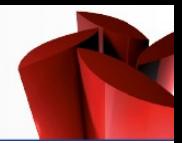

### **Profiladresse**

Diese Anschrift wird für die geografische Übersicht der DBVC Mitglieder verwendet. Diese Übersicht findest Du in der "Kartenansicht" unter: **[www.dbvc.de/mitglieder](https://www.dbvc.de/mitglieder/datenbank)** 

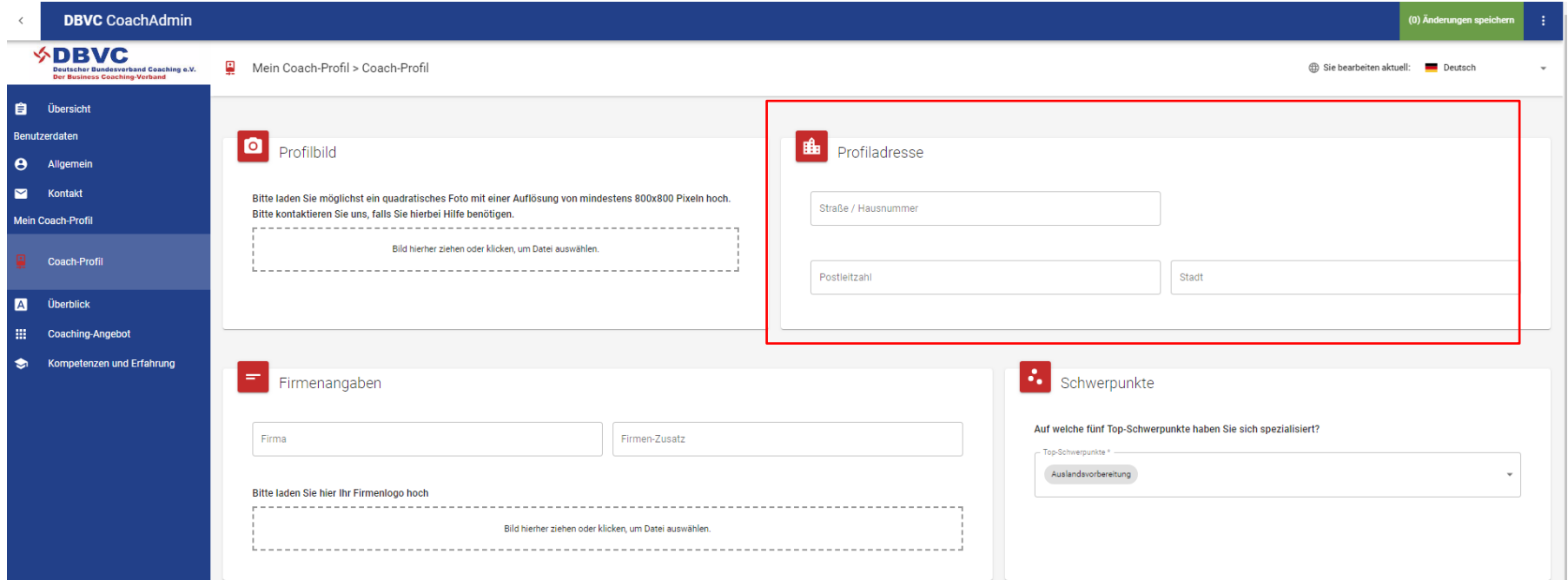

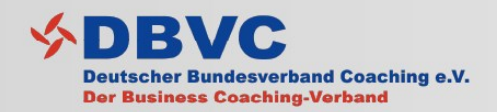

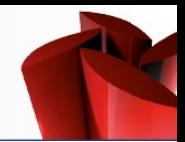

### **Beschreibung**

Hier hast Du die Möglichkeit einen ausführlichen Freitext einzutragen.

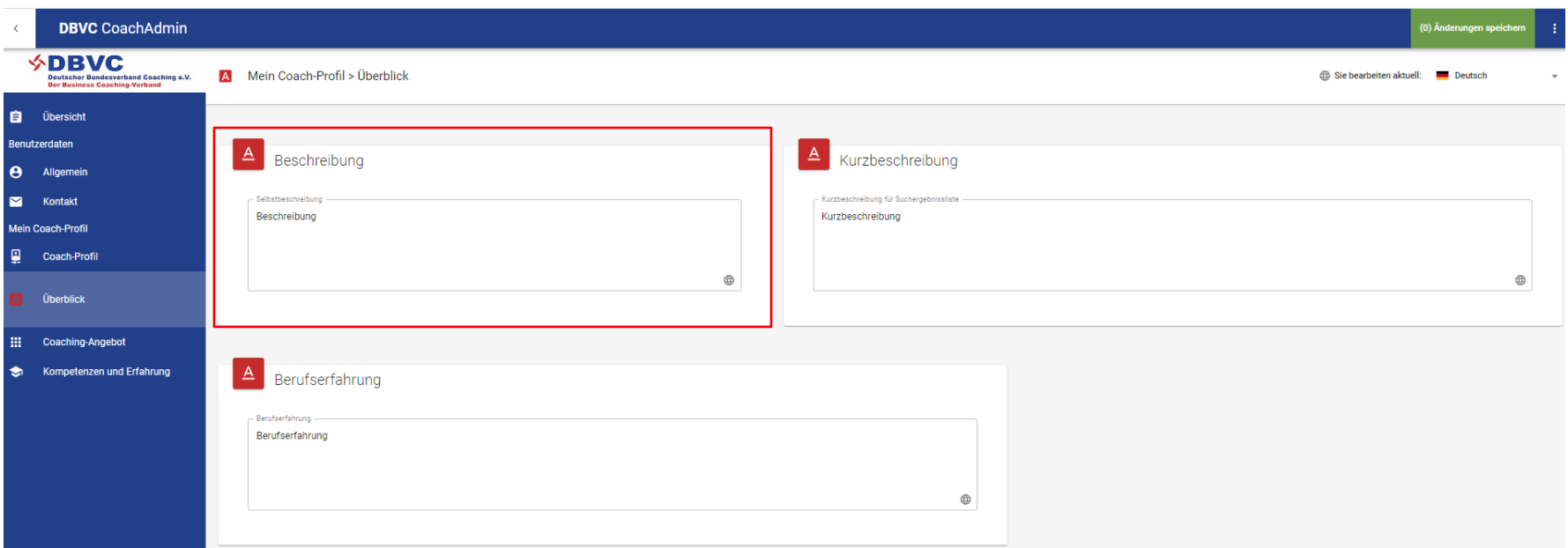

So sollte dieses Feld am besten ausgefüllt werden:

- Ausführlich aber nicht ausschweifend
- Text sollte "einmalig" sein, also passend zum jeweiligen Kontext (DBVC oder IOBC)
	- 200 300 Wörter (1000 1500 Zeichen)

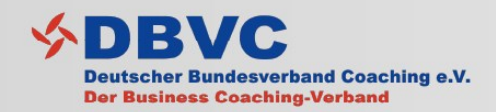

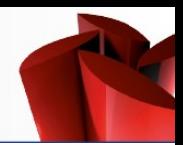

#### **Kurzbeschreibung**

Der Inhalt dieses Feldes wird in der Suchergebnisliste nach Eingabe eines Suchbegriffes unter **[www.dbvc.de/mitglieder](https://www.dbvc.de/mitglieder/datenbank)** angezeigt.

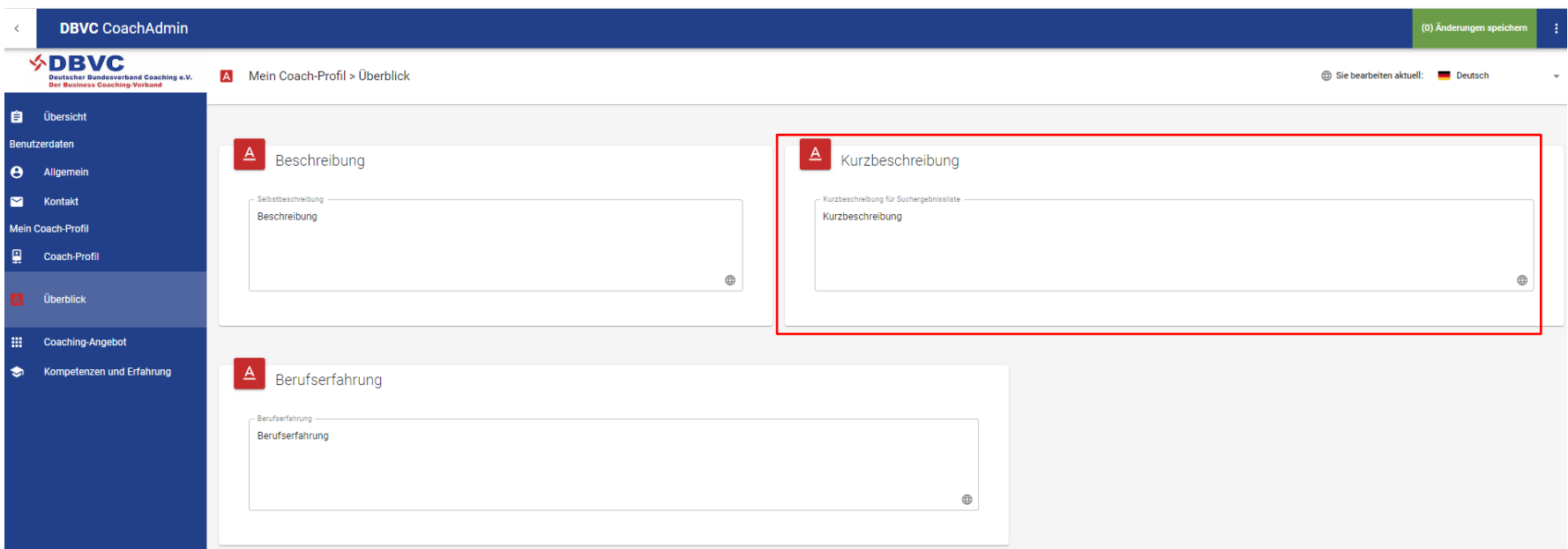

So sollte dieses Feld am besten ausgefüllt werden:

- Kurze Stichpunkte
- Nur der relevanteste Inhalt
- 10 15 Wörter (80 100 Zeichen)

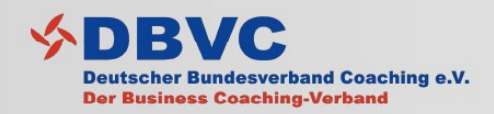

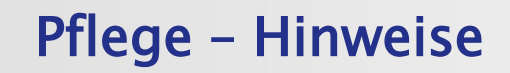

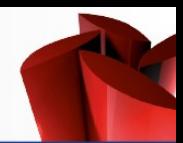

### **So kannst du dein Angebot als Pro Bono Coach platzieren!**

1. Im Menü links auf "Coaching-Angebot" klicken

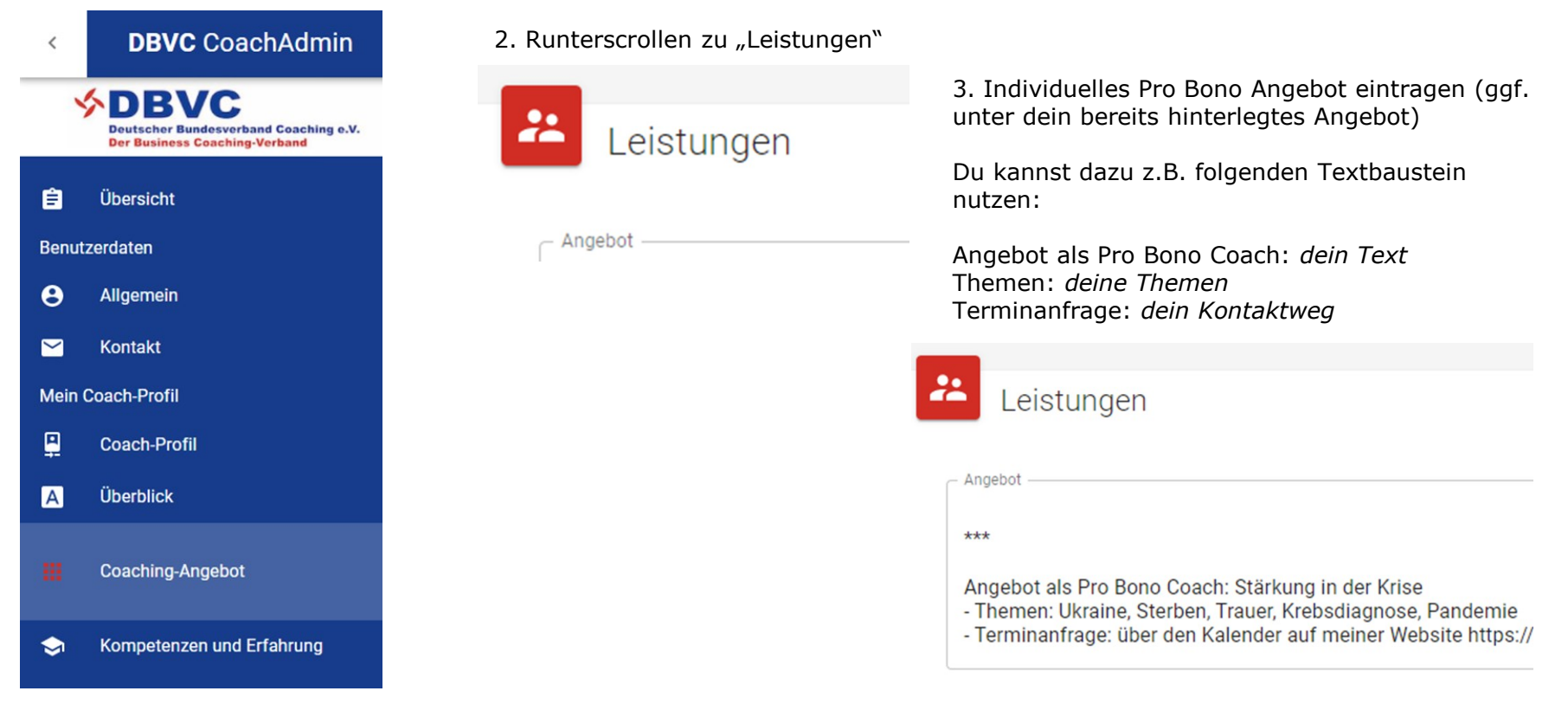

Hier kannst du auf die Pro Bono Seite finden und prüfen, ob dein Profil dort angezeigt wird: **www.dbvc.de/pro-bono-coaches**

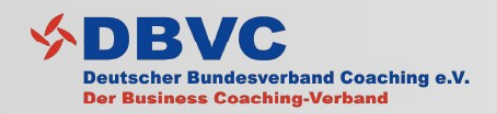

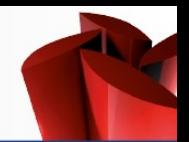

- Deine Angaben in Deinem Profil sind über die Google Suche theoretisch auffindbar.
	- d.h. Je spezifischer und ausführlicher Du dein Profil pflegst, desto mehr steigt auch die allgemeine Reichweite Deines Profil
- Verlinke Dein Profil in Deiner Kommunikation, z.B. …
	- über Deine Website
	- in Social Media und Social Networks
- Logge dich regelmäßig in deinem Profil ein, um …
	- Deine Daten aktuell zu halten
	- keine neuen Eigenschaften/Funktionen der Datenbank zu verpassen

Das Team der DBVC Geschäftsstelle steht Dir gerne bei Rückfragen oder Problemen zur Verfügung.

Bei der Pflege Deines Profils helfen wir Dir gerne auch direkt in Form eines gemeinsamen Videotelefonates via Skype oder Zoom.

Melde dich bei Bedarf an [mitglied@dbvc.de](mailto:mitglied@dbvc.de) oder unter +49 541 5804 808.

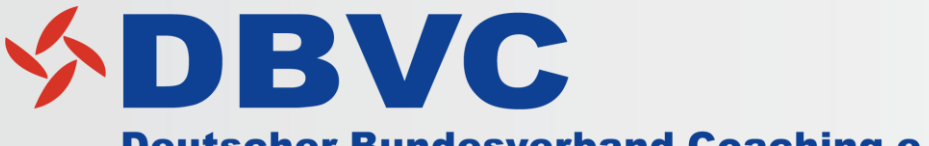

**Deutscher Bundesverband Coaching e.V. Der Business Coaching-Verband** 

# Qualität im Business Coaching

Kontakt: Deutscher Bundesverband Coaching e.V. DBVC Geschäftsstelle Postfach 17 66 49007 Osnabrück DEUTSCHLAND Tel.: +49 541 5804808 Fax : +49 541 5804809 E-Mail: info@dbvc.de Internet: www.dbvc.de

Bildquellen: © DBVC Datenbank/ dbvc.de/login